## **!!! ACHTUNG - evtl. veraltet - ACHTUNG !!!**

Diese Seite wurde zuletzt am 9. Juli 2014 um 09:00 Uhr geändert.

Deutsches Tatatur-Layout nicht nur unter KDE, sondern auch unter KDM:

## /etc/X11/xorg.conf

```
 [[...]]
Section "InputDevice"
  # generated from default
 Identifier "Keyboard0"
  Driver "kbd"
  Option "XkbRules" "xorg"
 Option "XkbModel" "pc105"
 Option "XkbLayout" "de"
 Option "XkbVariant" "nodeadkeys"
EndSection
[[...]]
```
From: <http://wiki.neumannsland.de/> - **Patricks DokuWiki**

Permanent link: **<http://wiki.neumannsland.de/mw2dw:ds3000-xorg-und-kde>**

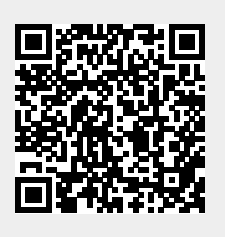

Last update: **2019/09/23 15:18**